# Computational Integer Programming

# Lecture 3: Software

Dr. Ted Ralphs

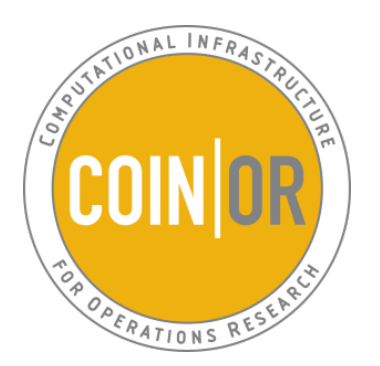

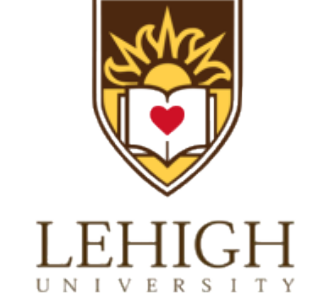

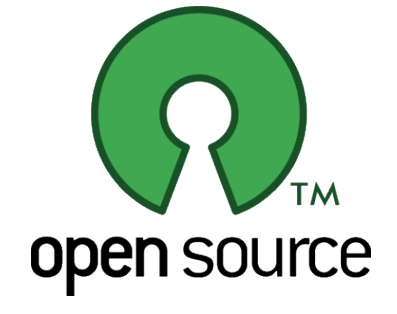

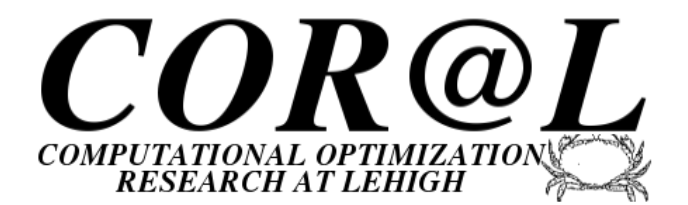

### Introduction to Software (Solvers)

- There is a wealth of software available for modeling, formulation, and solution of MILPs.
- Commercial solvers
	- IBM CPLEX
	- FICO XPress
	- Gurobi
- Open Source and Free for Academic Use
	- COIN-OR Optimization Suite (Cbc, SYMPHONY, Dip)
	- SCIP
	- lp-solve
	- GLPK
	- MICLP
	- Constraint programming systems

#### Introduction to Software (Modeling)

- There are two main categories of modeling software.
	- Algebraic Modeling Languages (AMLs)
	- Constraint Programming Systems (CPSs)
- According to our description of the modeling process, AMLs should probably be called "formulation languages".
- AMLs assume the problem will be formulated as a mathematical optimization problem.
- Although AMLs make the formulation process more convenient, the user must provide an initial "formulation" and decide on an appropriate solver.
- Solvers do some internal reformulation, but this is limited.
- Constraint programming systems use a much higher level description of the model itself.
- Reformulation is done internally before automatically passing the problem to the most appropriate of a number of solvers.

### Algebraic Modeling Languages

- A key concept is the separation of "model" (formulation, really) from "data."
- Generally speaking, we follow a four-step process in modeling with AMLs.
	- Develop an "abstract model" (more like a formulation).
	- Populate the formulation with data.
	- Solve the Formulation.
	- Analyze the results.
- These four steps generally involve different pieces of software working in concert.
- For mathematical optimization problems, the modeling is often done with an *algebraic modeling system*.
- Data can be obtained from a wide range of sources, including spreadsheets.
- Solution of the model is usually relegated to specialized software, depending on the type of model.

### Introduction to Software (AMLs)

- Commercial AMLs.
	- AMPL
	- GAMS
	- MPL
- Python-based Open Source Modeling Languages and Interfaces
	- yaposib (OSI bindings)
	- CyLP (provides API-level interface)
	- PuLP/Dippy (Decomposition-based modeling)
	- Pyomo (full-featured algebraic modeling language)
- Other Open Source and Free for Academic Use AMLs
	- $-$  FLOPC++ (algebraic modeling in C++)
	- CMPL (modeling language with GUI interface)
	- MathProg.jl (modeling language built in Julia)
	- GMPL (open-source AMPL clone)
	- ZIMPL (stand-alone parser)

### Introduction to Software (Other Interfaces)

- SolverStudio (spreadsheet plug-in)
- Open Office
- R (RSymphony Plug-in)
- Matlab (OPTI)
- Mathematica
- Optimization Services
- Sage

### How AMLs Interface

- Although not required, it's useful to know something about how modeling languages interface with solvers.
- In many cases, modeling languages interface with solvers by writing out an intermediate file that the solver then reads in.
- It is also possible to generate these intermediate files directly from a custom-developed code.
- Common file formats
	- MPS format: The original standard developed by IBM in the days of Fortran, not easily human-readable and only supports (integer) linear modeling.
	- LP format: Developed by CPLEX as a human-readable alternative to MPS.
	- .nl format: AMPL's intermediate format that also supports non-linear modeling.
	- OSIL: an open, XML-based format used by the Optimization Services framework of COIN-OR.
	- Python C Extension: Several projects interface through a Python extension that can be easily

### Software We'll Install

- COIN-OR Optimization Suite
- SCIP Optimization Suite
- AMPL Trial Version
- Python
	- PuLP
	- Pyomo
	- DiPPy (maybe)
	- GiMPy/GrUMPy

### Brief Introduction to COIN-OR

- The COIN-OR Foundation
	- A non-profit foundation promoting the development and use of interoperable, open-source software for operations research.
	- A consortium of researchers in both industry and academia dedicated to improving the state of computational research in OR.
	- A venue for developing and maintaining standards.
	- A forum for discussion and interaction between practitioners and researchers.
- The COIN-OR Repository
	- A collection of interoperable software tools for building optimization codes, as well as a few stand alone packages.
	- A venue for peer review of OR software tools.
	- A development platform for open source projects, including a wide range of project management tools.

See http://www.coin-or.org for more information.

### What You Can Do With COIN-OR: Low-level Tools

- We currently have  $50+$  projects and more are being added all the time.
- Most projects are now licensed under the EPL (very permissive).
- COIN-OR has solvers for most common optimization problem classes.
	- Linear programming
	- Nonlinear programming
	- Mixed integer linear programming
	- Mixed integer nonlinear programming (convex and nonconvex)
	- Stochastic linear programming
	- Semidefinite programming
	- Graph problems
	- Combinatorial problems (VRP, TSP, SPP, etc.)
- COIN-OR has various utilities for reading/building/manipulating/preprocessing optimization models and getting them into solvers.
- COIN-OR has overarching frameworks that support implementation of broad algorithm classes.
	- Parallel search
	- Branch and cut (and price)
	- Decomposition-based algorithms

## What You Can Do With COIN-OR: High-level Tools

One of the most exciting developments of recent years is the number of is the wide range of high-level tools available to access COIN-OR solvers.

- Python-based modeling languages
- Spreadsheet modeling (!)
- Commercial modeling languages
- Mathematica
- Matlab
- R
- Sage
- Julia
- Optimization Services
- $\bullet$  ...

### COIN-OR Optimization Suite: Modular Structure

- One of the hallmarks of good open source tools is *modularity*
- The suite is made up of building blocks with well-defined interfaces that allow construction of higher level tools.
- There have been 75 authors over time and most have never coordinated directly with each other!
- This is the open source model of development.

### Basic Building Blocks: CoinUtils

The CoinUtils project contains a wide range of low-level utilities used in almost every project in suite.

- Factorization
- File parsing
- Sparse matrix and array storage
- Presolve
- Memory management
- Model building
- Parameter parsing
- Timing
- Basic data structures

#### Basic Building Blocks: Open Solver Interface

Uniform API for a variety of solvers:

- CBC
- CLP
- CPLEX
- DyLP
- FortMP
- XPRESS-MP
- GLPK
- Mosek
- OSL
- Soplex
- SYMPHONY
- Volume Algorithm
- Read input from MPS or CPLEX LP files or construct instances using COIN-OR data structures.
- Manipulate instances and output to MPS or LP file.
- Set solver parameters.
- Calls LP solver for LP or MIP LP relaxation.
- Manages interaction with dynamic cut and column generators.
- Calls MIP solver.
- Returns solution and status information.

### Building Blocks: Cut Generator Library

- A collection of cutting-plane generators and management utilities.
- Interacts with OSI to inspect problem instance and solution information and get violated cuts.
- Cuts include:
	- Combinatorial cuts: AllDifferent, Clique, KnapsackCover, OddHole
	- Flow cover cuts
	- Lift-and-project cuts
	- Mixed integer rounding cuts
	- General strengthening: DuplicateRows, Preprocessing, Probing, **SimpleRounding**

### Optimization Suite Dependency Graph

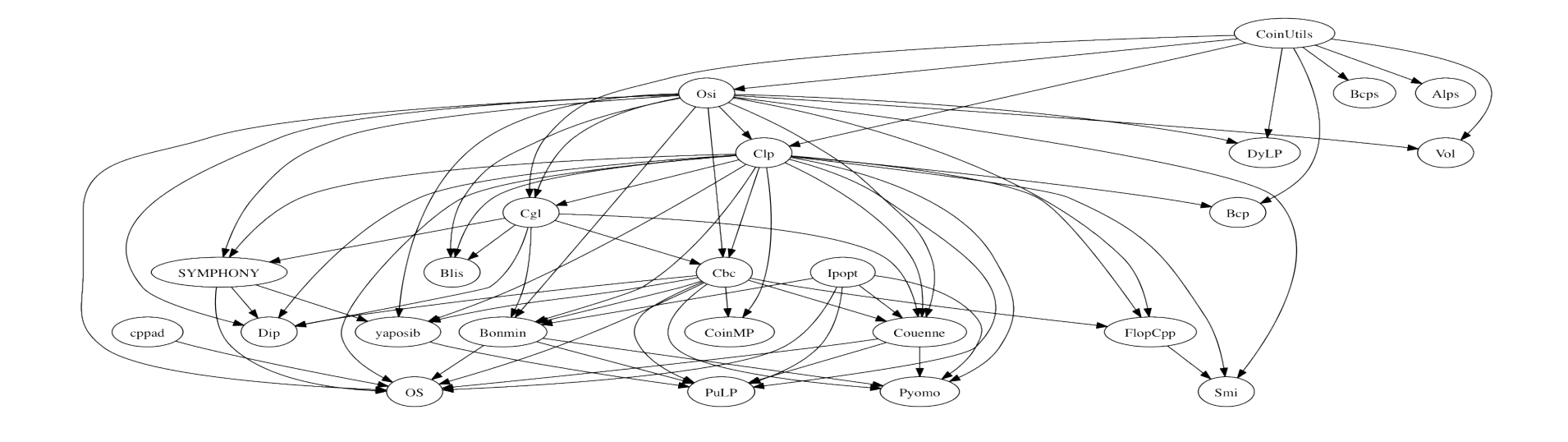

### Installing the COIN-OR Optimization Suite

- Many of the tools mentioned interoperate by using the configuration and build utilities provided by the BuildTools project.
- The BuildTools project provides build infrastructure for
	- MS Windows (CYGWIN, MINGW, and Visual Studio)
	- $-$  Linux
	- Mac OS X (clang, gcc)
- The BuildTools provides autoconf macros and scripts to allow the modular use of code across multiple projects.
- If you work with multiple COIN projects, you may end up maintaining many (possibly incompatible) copies of COIN libraries and binaries.
- The easiest way to use multiple COIN projects is simply to download and install the latest version of the suite  $(1.8$  due out imminently).
- The TestTools project is the focal point for testing of COIN code.

### Getting the Binary Distribution

- The CoinBinary project is a long-term effort to provide pre-built binaries and installers for popular platforms.
- You can download some binaries here (may be out of date):

http://www.coin-or.org/download/binary/OptimizationSuite http://ampl.com/products/solvers/open-source/

- Installers
	- For Windows, there is an installer available at the URL above for installing libraries compatible with Visual Studio (you will need to install the free Intel compiler redistributable libraries).
	- For OS X, there are Homebrew recipes for some projects (we are working on adding more).
	- For Linux, there are now Debian and Fedora packages for most projects in the suite and we are investigating the possiblity of providing Linuxbrew packages
- Other ways of obtaining COIN include downloading it through a number of modeling language front-ends (more on this later).

### Getting the Source

- Why download and build COIN yourself?
	- There are many options for building COIN codes and the distributed binaries are built with just one set of options.
	- We cannot distribute binaries linked to libraries licensed under the GPL, so you must build yourself if you want GMPL, command completion, command history, Haskell libraries, etc.
	- Other advanced options that require specific hardware/software my also not be supported in distributed binaries (parallel builds, MPI)
	- Once you understand how to get and build source, it is *much* faster to get bug fixes.
- You can download source tarballs and zip archives here:

http://www.coin-or.org/download/source/OptimizationSuite

- The recommended way to get source is to use subversion, although git is also an option.
- With subversion, it is easy to stay up-to-date with the latest sources and to get bug fixes.

http://www.coin-or.org/svn/CoinBinary/OptimizationSuite

#### What Version to Get?

- About version numbers
	- COIN numbers versions by a standard semantic versioning scheme: each version has a *major, minor*, and *patch/release* number.
	- All version within a *major minor* series are compatible.
	- $-$  All versions within a *major* series are backwards compatible.
- Organization of the repositories
	- At the top level, all repositories have the following directory structure.

```
html/
conf/
branches/
trunk
stable/
releases/
```
- Trunk is where development takes place (bleeding edge).
- Stable versions have two digits and are continuously patched with fixes and updates.
- Release versions have three digits and are fixed forever.
- If you are using subversion to get code, you want the latest stable version.
- If you are downloading a tarball, you want the latest release.

### Build Tools

- The primary build system is based on the GNU auto tools (there is a CMake harness being developed).
	- Build scripts work on any platform
	- Externals can be used to get complete sources (including dependencies).
	- Projects are only loosely coupled and can be installed individually.
	- Scripts available for upgrading to latest releases.
	- Smooth upgrade path.
- Features
	- Libtool library versioning.
	- Support for pkg-config.
	- Build against installed binaries.
	- Wrapper libraries for third party open source projects.

#### Source Tree Organization

• The source tree for project Xxx looks something like:

Xxx/ doxydoc/ TNSTALL. Dependencies configure Makefile.am ...

- The files in the root directory are for doing monolithic builds, including dependencies (listed in the Dependencies file).
- Source code for dependencies is pulled in using the svn externals mechanism.
- If you only want to build the project itself and lnk against installed binaries of other projects, you only need the  $Xxx/$  subdirectory.

### Source Tree Organization (Project Subdirectory)

• The source tree for project Xxx looks something like:

```
src/
examples/
MSVisualStudio/
test/
AUTHORS
README
LICENSE
INSTALL
configure
Makefile.am
...
```
- The files in the subdirectory are for building the project itself, with no dependencies.
- The exception is the MSVisualStudio/ directory, which contains solution files that include dependencies.

#### Preparing to Build on Windows

- The easiest way to build on Windows is with the GNU autotools.
- First step is to install either Msys2 or CYGWIN.
	- For MSys2, download and unzip MSys2 base: http://kent.dl.sourceforge.net/project/msys2/Base/x86\_64/ msys2-base-x86\_64-20150512.tar.xz
	- Add msys64\usr\bin, msys64\mingw32\bin, and msys64\mingw64\bin to your Windows path.
	- At a Windows command prompt, do bash

pacman -S make wget tar patch dos2unix diffutils svn

- For CYGWIN, download the CYGWIN installer and run it.
	- It is a bit more complicated because you have to choose your packages.
	- $-$  You need at least gcc,  $g++$ , and gfortran, and other optional packages.
	- $-$  It's helpful to install the X server (xorg) in order to have graphical interfaces, but this is not necessary.
	- $-$  Add C: \cygwin\bin to your PATH.

### Preparing to Build on OS X

- The latest versions of OS X come with the clang compiler but no Fortran compiler.
- The easiest way to remedy this is to install Homebrew (see brew.sh) and then brew install gcc.
- It will also be helpful to brew install wget.
- Notes:
	- Since clang uses the GNU standard library, gfortran is compatible and this is what will be used to build Fortran code when required.
	- Clang will be used to build by default. If you want to use, e.g., the gcc compiler provided by Homebrew, you need to specify that with  $CC=gcc-5$   $CXX=g++-5$ .

### Building from Source (All Platforms)

- First, open a terminal (in Windows, run cmd and type bash).
- To build the OptimizationSuite, first get the source by either

```
wget \
http://www.coin-or.org/download/source/CoinBinary/OptimizationSuite/\
CoinBinary-OptimizationSuite-1.8.0.zip
unzip CoinBinary-OptimizationSuite-1.8.0.zip
or by
```

```
svn co \
http://projects.coin-or.org/svn/CoinBinary/OptimizationSuite/stable/1.8 \
OptimizationSuite-1.8
```
• Then do

```
cd OptimizationSuite-1.8
./get.allThirdParty
mkdir build
cd build
../configure COIN_SKIP_PROJECTS="FlopCpp" --enable-gnu-packages \
--prefix=/path/to/install/dir
make -i 2
make test
make install
```
### After Building

- Note that in order to use the installed binaries and libraries, you will need to add the directory OptimizationSuite-1.8/build/bin to your executable PATH (or install in a system directory using  $-\text{prefix}$ , see below).
- If you move the installed libraries or link to them from a non-COIN binary, you need to add OptimizationSuite-1.8/build/lib to your LD\_LIBRARY\_PATH (DYLD\_LIBRARY\_PATH on OS X).
- Note that after building, the examples will be installed with Makefiles in project subdirectories.

#### Building on Windows with Visual Studio Compiler

- To build with the Visual Studio compiler
	- If you don't already have the IDE, you can download the Microsoft SDK, which includes the compilers.
	- To build any of the non-linear solvers, you will need a compatible Fortran compiler, such as the one from Intel.
	- Run vcvarsall.bat to set the proper environment variables (and ifortvars.bat for Intel compiler).
	- At a Windows command propt, do

```
bash
cd COIN-1.8
./configure --enable-msvc
make
```

```
make install
```
- To build Python extensions, you should use the Visual Studio compiler and build with --enable-msyc=MD.
- To build with the GNU compilers, just open bash and follow the instructions for Linux/OS X.

#### Building on Windows (Visual Studio IDE)

- To build through the Visual Studio IDE,  $MSVC++$  project files are provided.
	- $-$  Solution files for v10 are provided, but upgrading to other versions should work.
	- Important: Common settings are saved using property sheets!!
	- Change the settings on the property sheets, not in the individual projects and configurations!!!!
	- It is incredibly easy to slip up on this and the repercussions are always annoyingly difficult to deal with.

### ThirdParty Projects

- There are a number of open-source projects that COIN projects can link to, but whose source we do not distribute.
- We provide convenient scripts for downloading these projects (shell scripts named ./get.Xxx) and a build harness for build them.
- We also produce libraries and pkg-config files.
	- AMPL Solver Library (required to use solvers with AMPL)
	- Blas (improves performance—usually available natively on Linux/OS X)
	- Lapack (same as Blas)
	- Glpk
	- Metis
	- MUMPS (required for Ipopt to build completely open source)
	- Soplex
	- SCIP
	- HSL (an alternative to MUMPS that is not open source)
	- FilterSQP

### Parallel Builds

- SYMPHONY, DIP, CHiPPS, and Cbc all include the ability to solve in parallel.
	- CHiPPS uses MPI and is targeted at massive parallelism (it would be possible to develop a hybrid algorithm, however).
	- SYMPHONY and Cbc both have shared memory threaded parallelism.
	- DIP's parallel model is still being implemented but is a hybrid distributed/shared approach.
- To enable shared memory for Cbc, option is --enable-cbc-parallel.
- For SYMPHONY, it's --enable-openmp (now the default).
- For CHiPPS, specify the location of MIP with  $-\text{with-mpi-incdir}$  and --with-mpi-lib:

```
configure --enable-static
          --disable-shared
          --with-mpi-incdir=/usr/include/mpich2
          --with-mpi-lib="-L/usr/lib -lmpich"
          MPICC=mpicc
          MPICXX=mpic++
```
### Other Configure-time Options

- There are many configure options for customizing the builds, which is the advantage of learning to build yourself.
	- Over-riding variables: CC, CXX, F77, CXX ADDFLAGS
	- --prefix
	- --enable-debug
	- --enable-gnu-packages
	- $-$  –C
- configure  $-\text{help}$  lists many of the options, but beware that configure is recursive and the individual project also have their own options.
	- SYMPHONY/configure --help will list the options for SYMPHONY.
	- These options can be given to the root configure—they will be passed on automatically.

#### Building Individual Packages from Source

• Assuming some libraries are already installed in /some/dir

```
svn co http://projects.coin-or.org/svn/Cbc/stable/2.8/Cbc Cbc-2.8
cd Cbc-2.8
mkdir build
cd build
../configure --enable-gnu-packages -C --with-coin-instdir=/some/dir
make -j 2
make test
make install
```
- Note that this checks out Cbc without externals and links against installed libraries.
- "Old style" builds will still work with all dependencies checked out using SVN externals.

#### Working With Git

- You can now get most of the COIN projects that are part of the Optimization Suite from github. git clone https://github.com/coin-or/Xxx
- Stables are branches and releases are tags. git clone --branch=stable/X.X git clone --branch=releases/X.X.X
- To build from source, there is a script that fetches dependent projects and build automatically.

```
git clone --branch=stable/1.8 https://github.com/coin-or-tools/BuildTools/
BuildTools/get.dependencies fetch
BuildTools/get.dependencies build --quiet --test
```
#### **Documentation**

• Documentation on using the full optimization suite

http://projects.coin-or.org/CoinHelp http://projects.coin-or.org/CoinEasy

• User's manuals and documentation for individual projects

http://projects.coin-or.org/ProjName http://www.coin-or.org/ProjName

• Source code documentation

http://www.coin-or.org/Doxygen

### Support

• Support is available primarily through mailing lists and bug reports.

http://list.coin-or.org/mailman/listinfo/ProjName http://projects.coin-or.org/ProjName

- Keep in mind that the appropriate place to submit your question or bug report may be different from the project you are actually using.
- Make sure to report all information required to reproduce the bug (platform, version number, arguments, parameters, input files, etc.)
- Also, please keep in mind that support is an all-volunteer effort.
- In the near future, we will be moving away from mailing lists and towards support forums.

#### Introduction to the SCIP Optimization Suite

- SCIP is free-for-academic-use software that provides many of the same capabilities as COIN-OR.
- It consists of the following packages.
	- SCIP
	- SoPlex (LP solver)
	- ZIMPL (stand-alone modeling language)
	- UG (parallel optimization framework)
	- GCG (decomposition-based solver)
- The easiest way to get SCIP is to download the binaries here:

#### http://scip.zib.de/#download

• You can also download source and build with make on the command line.

#### Exercise: Download and Install COIN and SCIP

wget https://github.com/coin-or/yaposib/blob/master/examples/p0033.mps symphony -F p0033.mps cbc p0033.mps scip -f p0033.mps